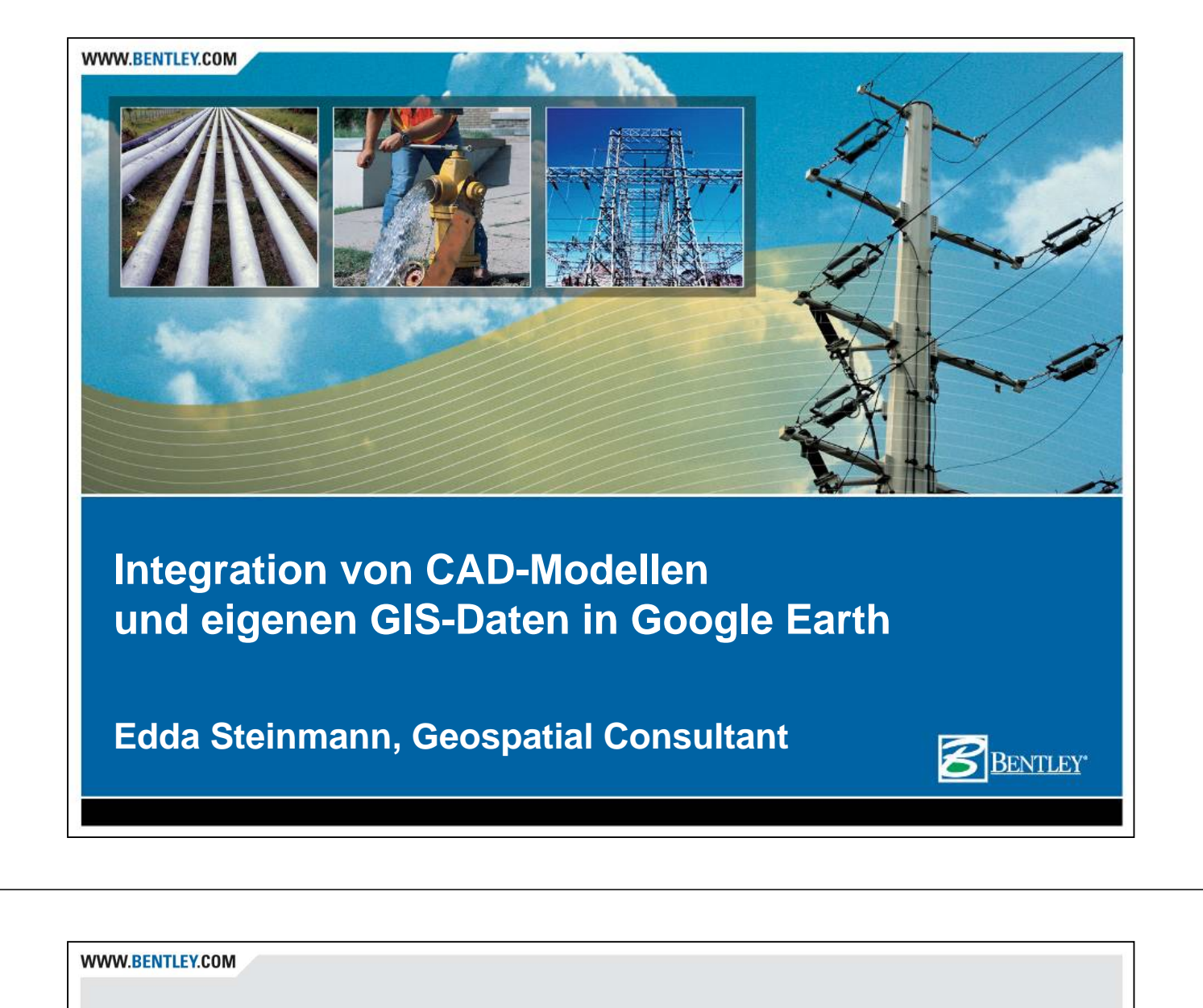

#### **Inhalt**

- Bentley und Google
- Statische Verknüpfung − KML Export
- Dynamische Verknüpfung − GWP Google Integration
- Weitere Integrationsmöglichkeiten
	- − SKP Referenzierung und Bearbeitung
	- − 3D Warehouse Integration
- Künftige Entwicklungen

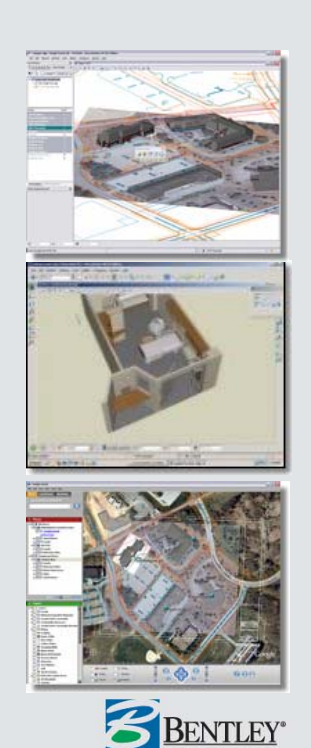

#### **Bentley Systems – Zahlen und Fakten**

- Gegründet 1984 in Exton, Philadelphia von den Brüdern **Bentley**
- Bentley Systems ist heute das weltweit größte Softwarehaus in privater Hand und zugleich ein global agierendes Unternehmen
	- Europäische Zentrale in Hoofddorp bei Amsterdam
	- Deutsche Offices in München, Berlin, Leimen, Bensheim,…
	- über **2.500 Mitarbeiter** arbeiten derzeit für unsere Kunden weltweit
- Bentley Systems erzielte einen Umsatz von ca. 400 Mio.US\$
- Weltweit wird derzeit etwa jede dritte digitale Zeichnung im MicroStation-Datenformat (DGN) erstellt.

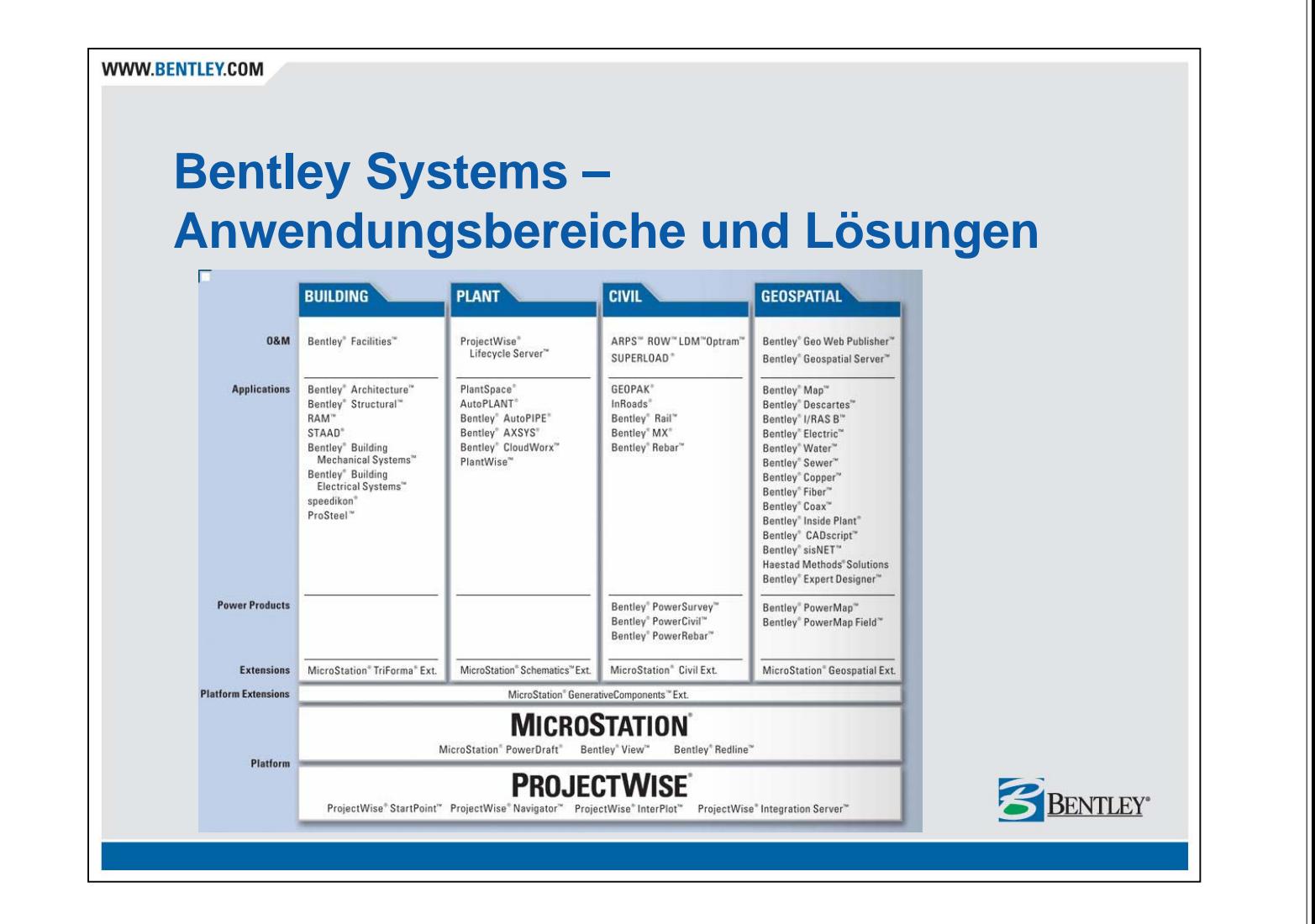

# **Google und Google Earth**

- Firma Google samt ihren Produkten benötigt sicher keine Vorstellung!
- Wer hat bisher noch nicht von Google Earth oder Google Maps gehört oder die Produkte

verwendet?

**WWW.BENTLEY.COM** 

Google

### **Bentley's Google Earth Integration**

Erste Tools Anfang 2006 Fokus heute:

- **MicroStation KML Export**
- **GWP Google Integration**

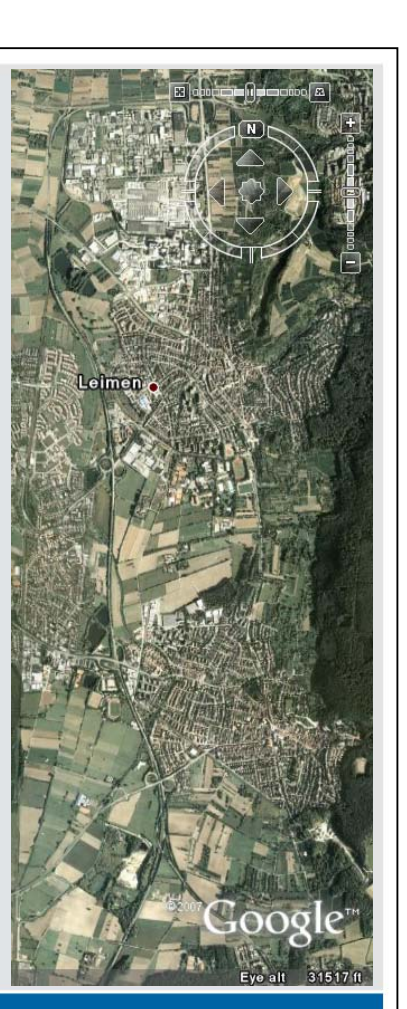

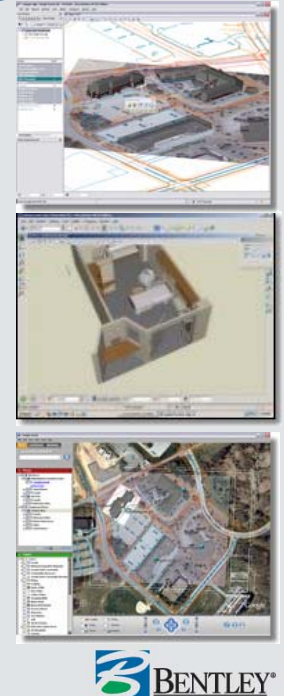

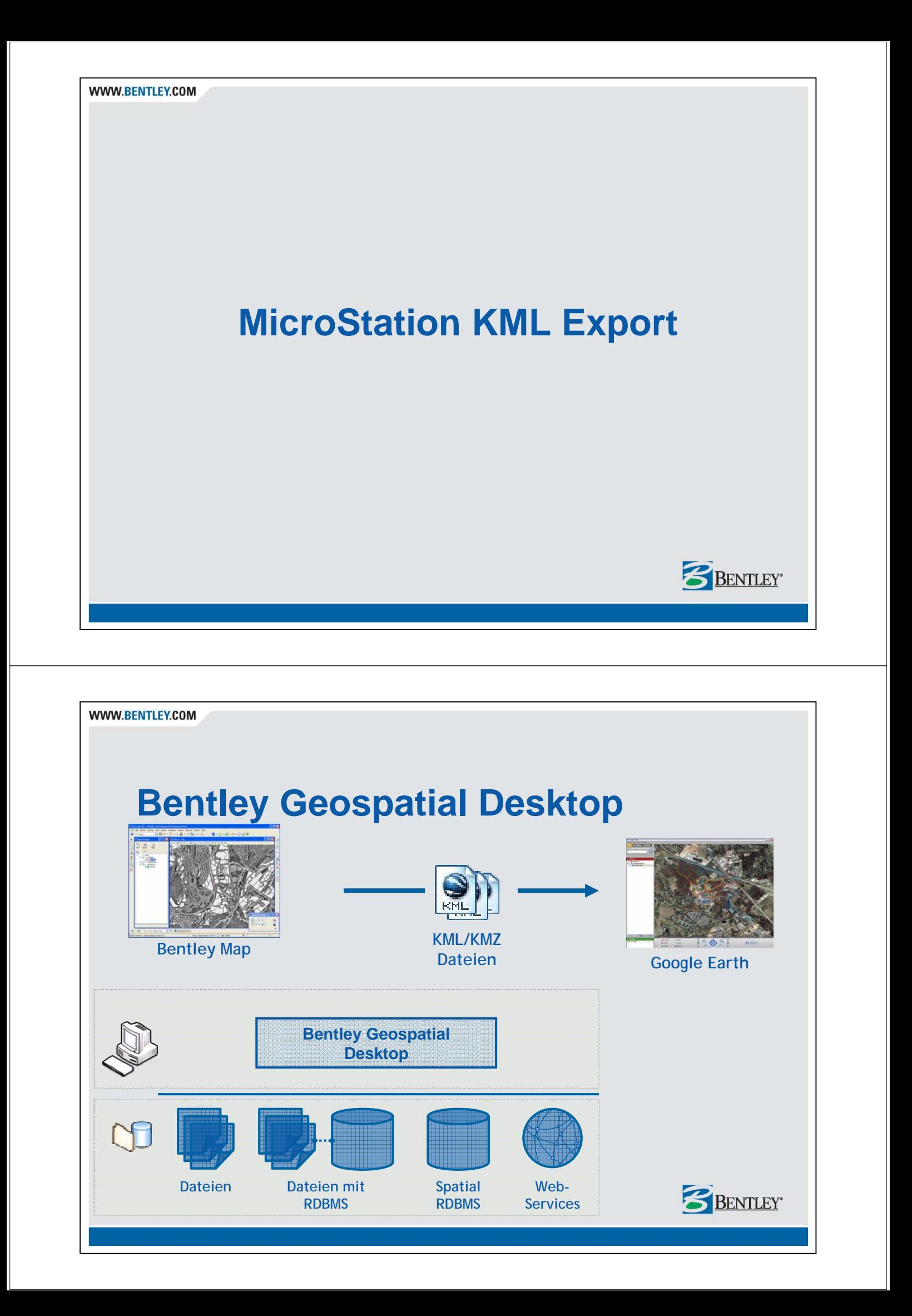

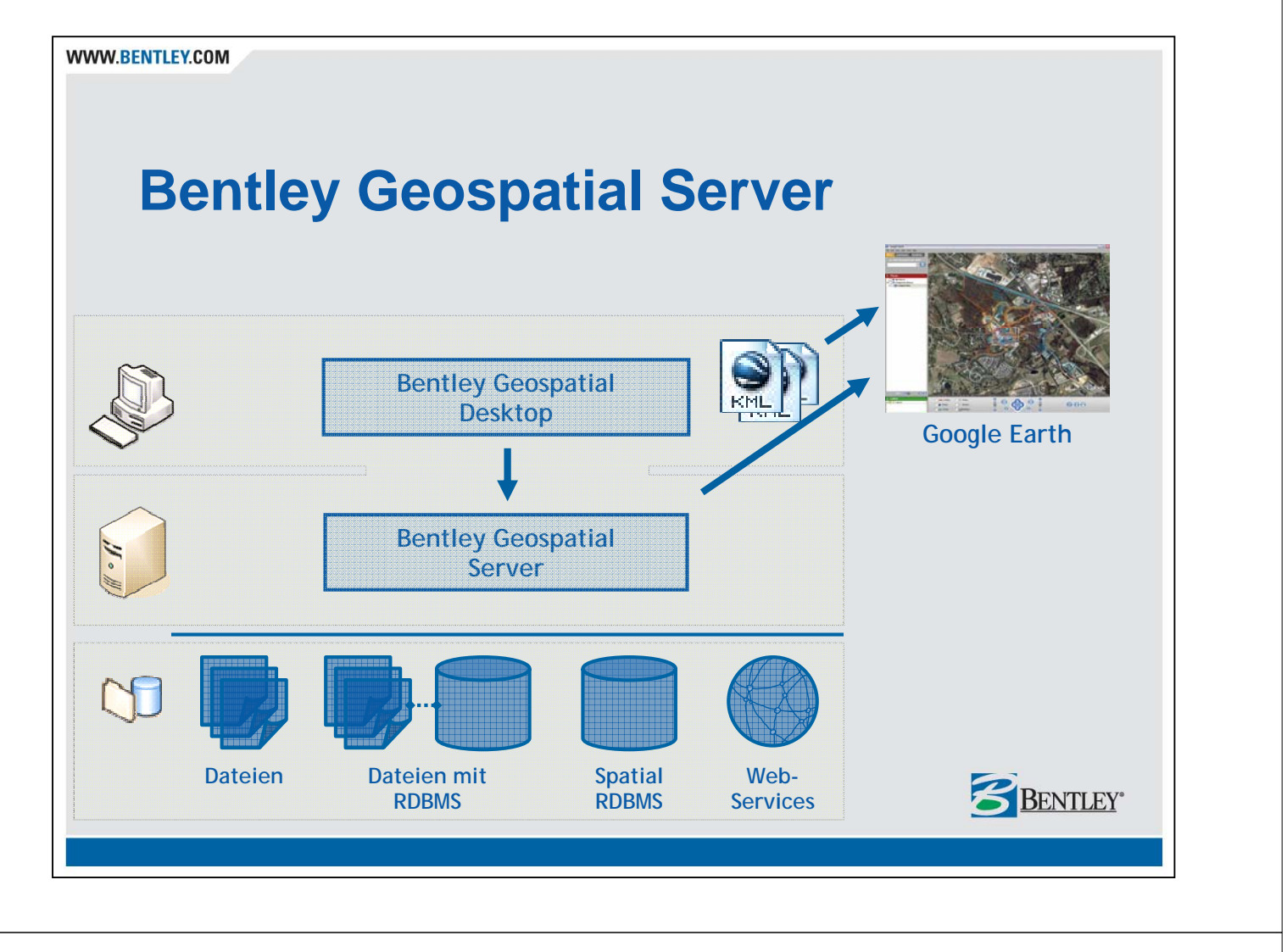

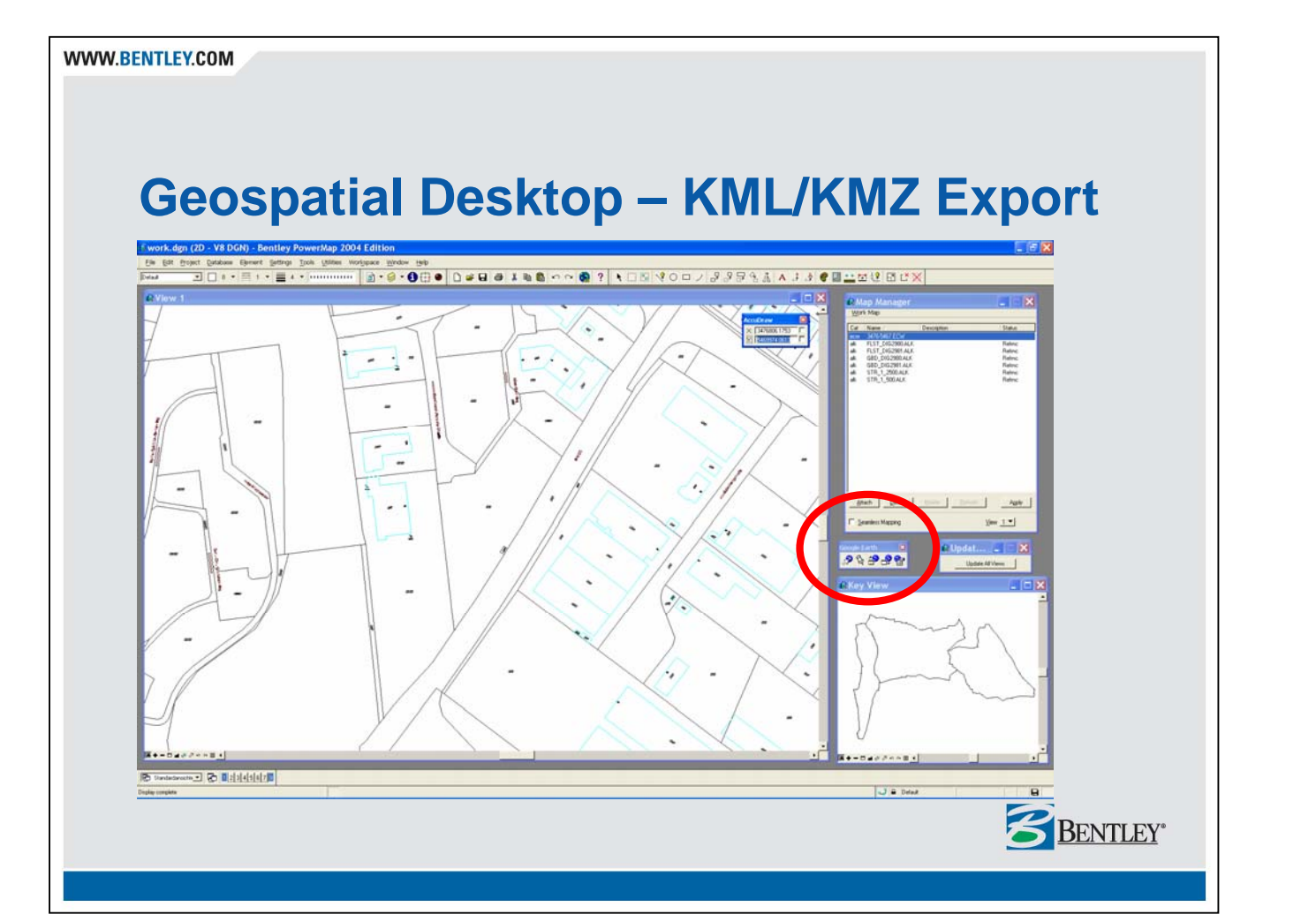

#### **Geospatial Desktop – KML/KMZ Export**

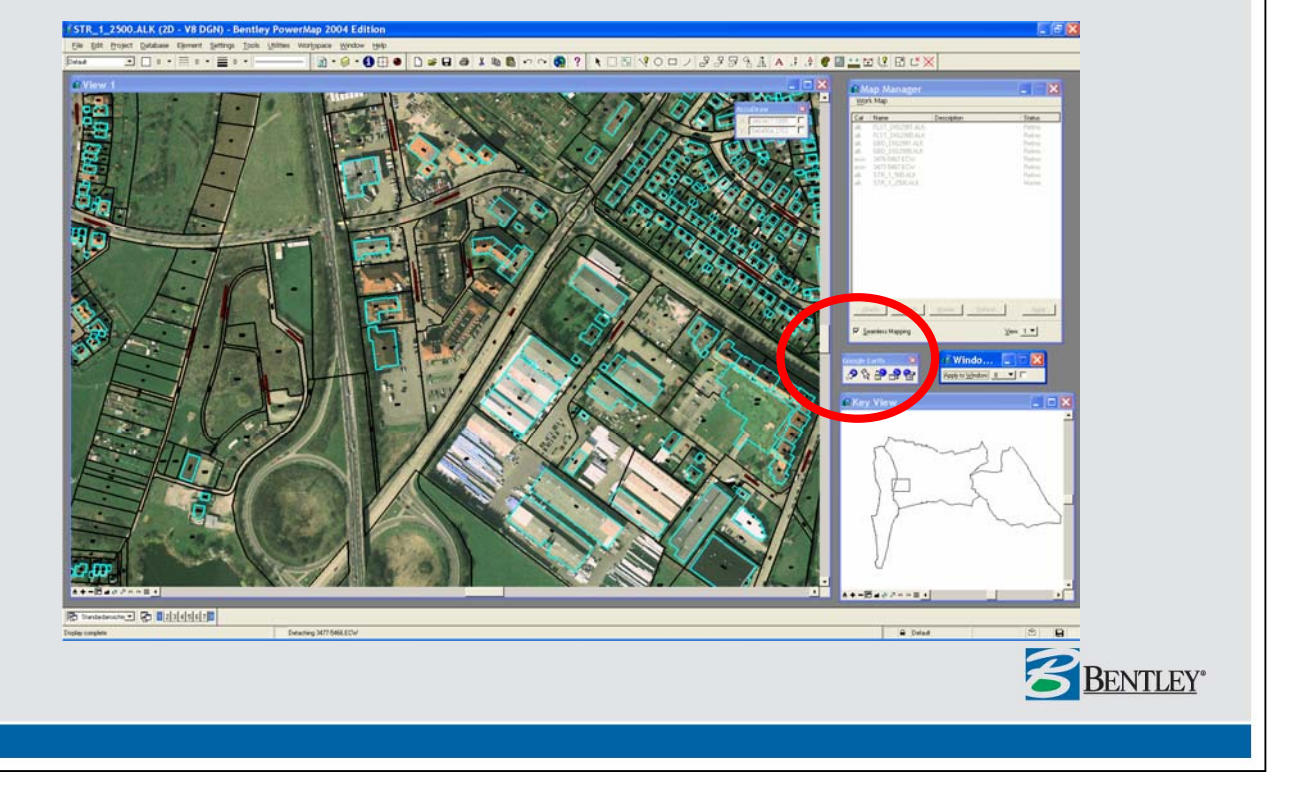

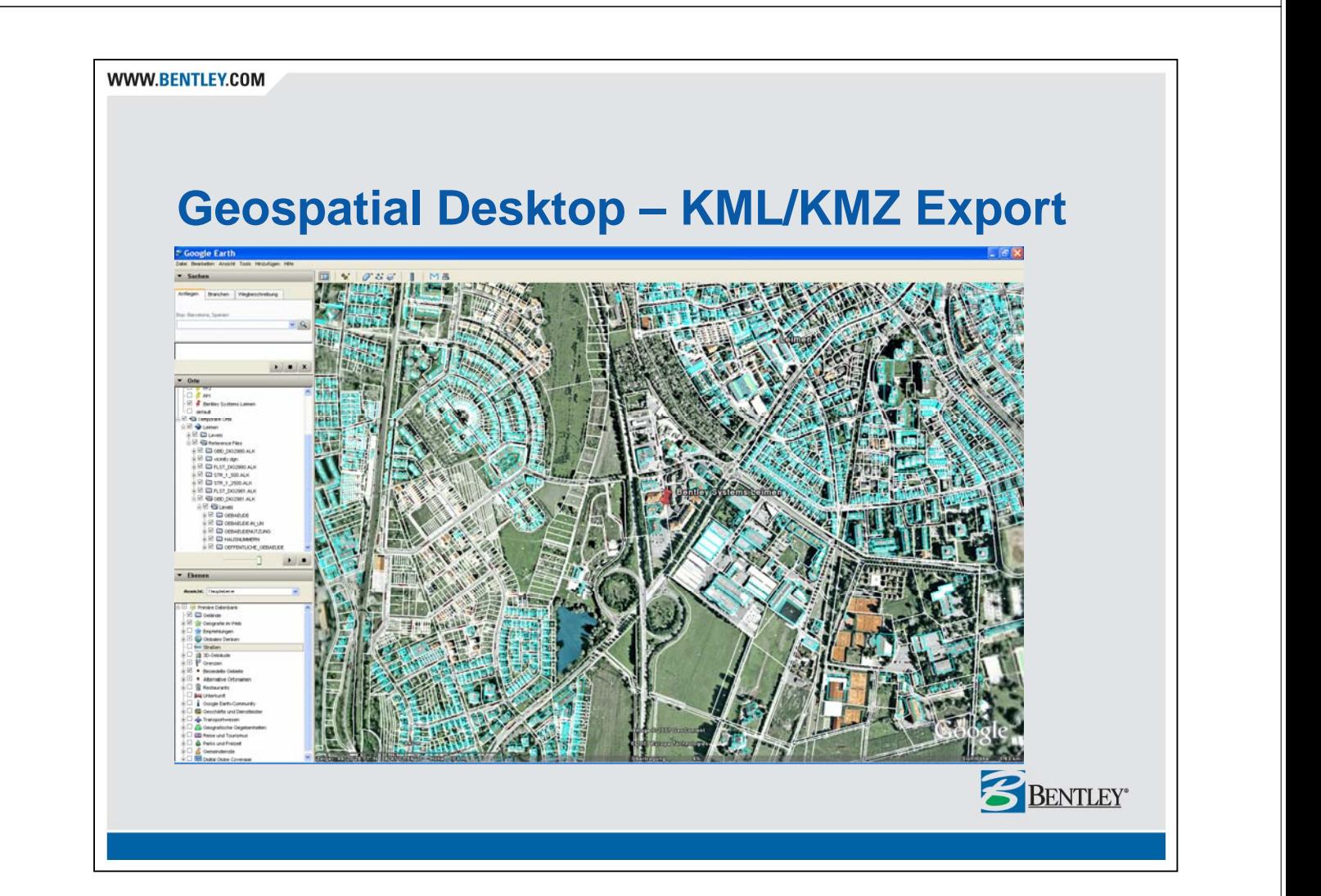

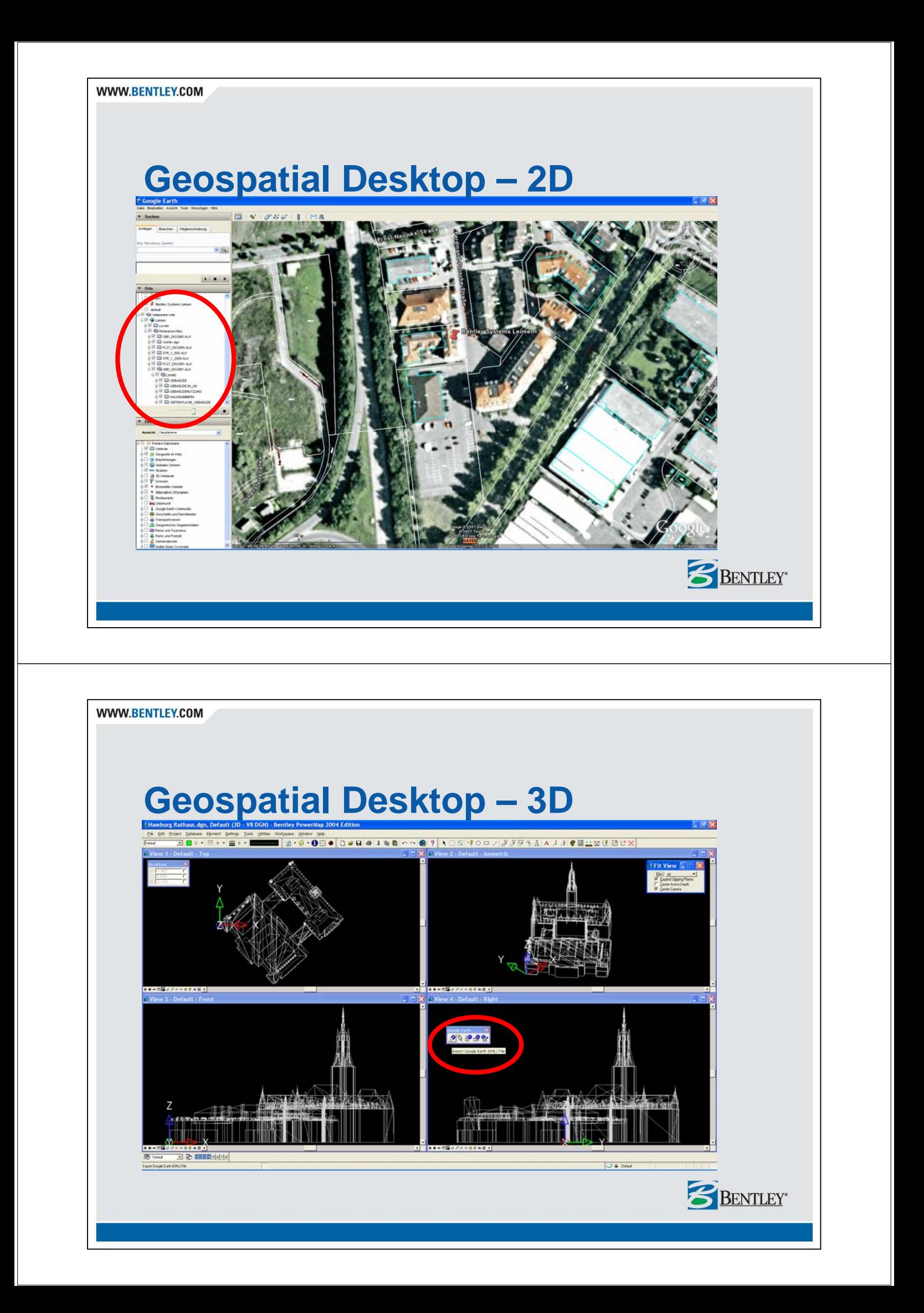

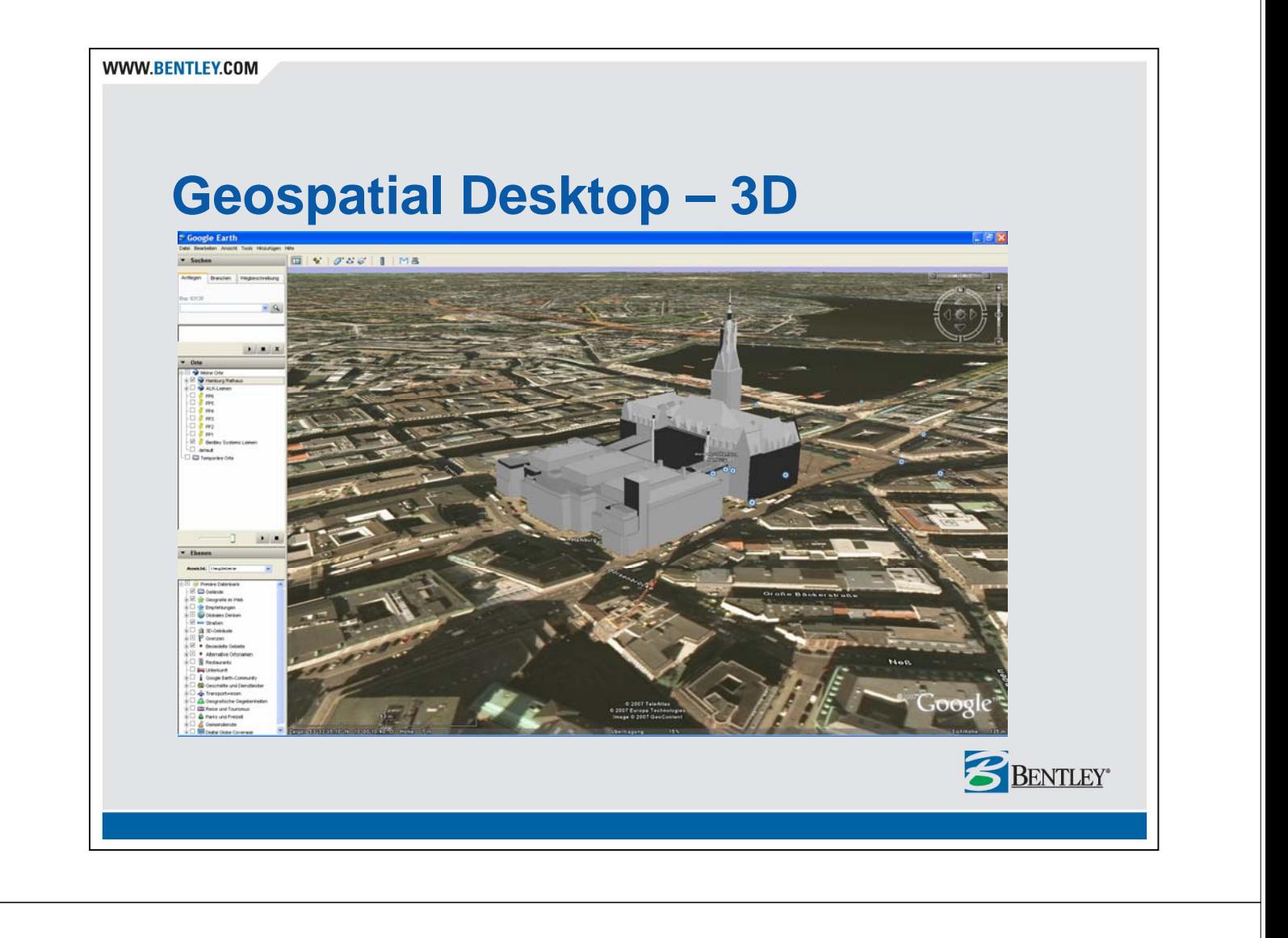

**WWW.BENTLEY.COM** 

### **Google Earth – Geospatial Desktop**

- 2D and 3D Daten mit dem Geospatial Desktop erzeugen
	- − Sehr genau, richtig, aktuell
	- − Reichhaltiger Syntax, Transparenz, Darstellungsreihenfolge
- Export als KML/KMZ Datei
	- − Einem breiteren Anwenderkreis zur Verfügung stellen
- Inklusive Georeferenzierung und Perspektive
	- − Interaktive Referenzierung
	- − Koordinatensystem basierte Referenzierung
- 'statisches' Modell

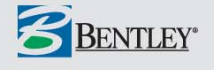

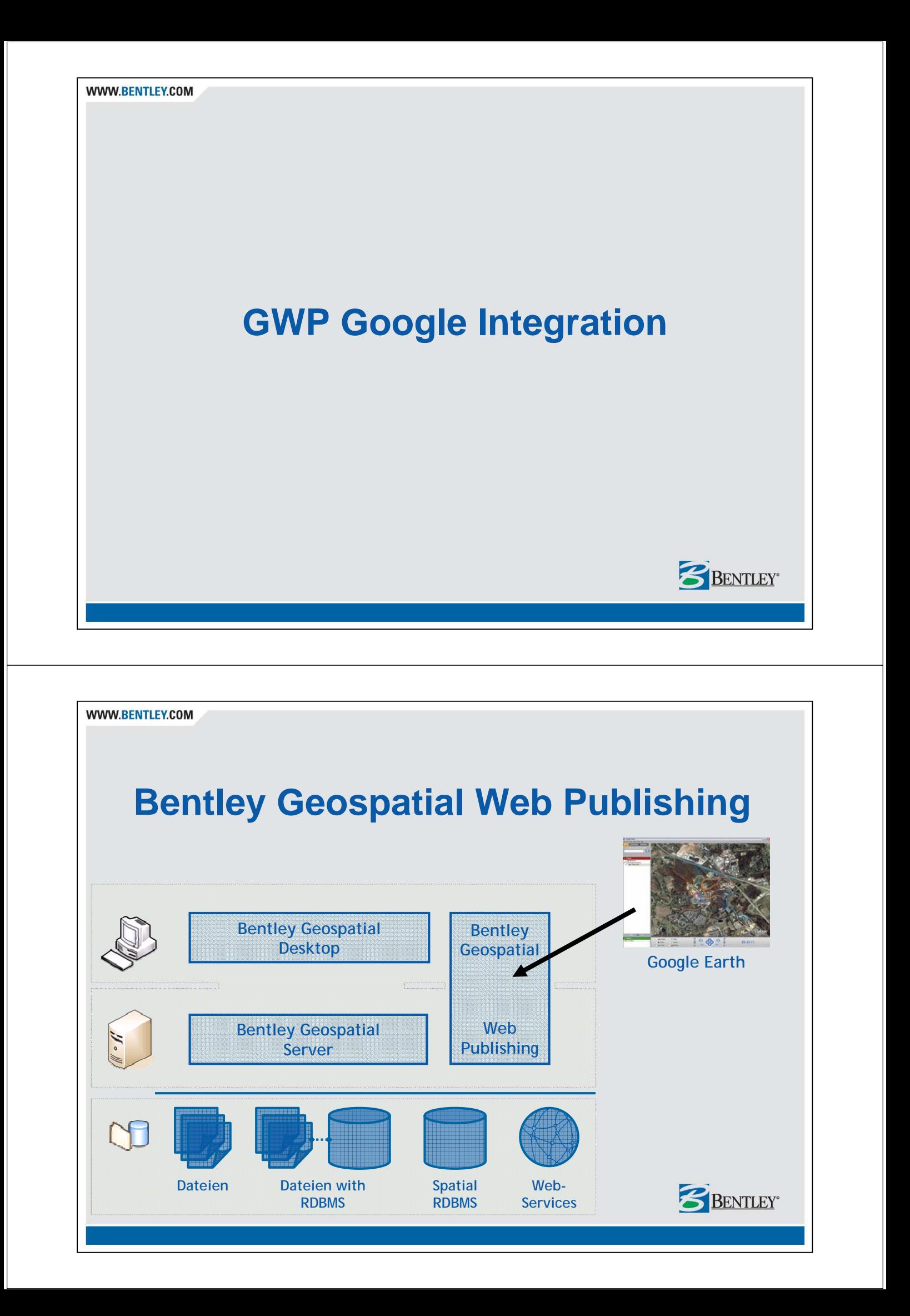

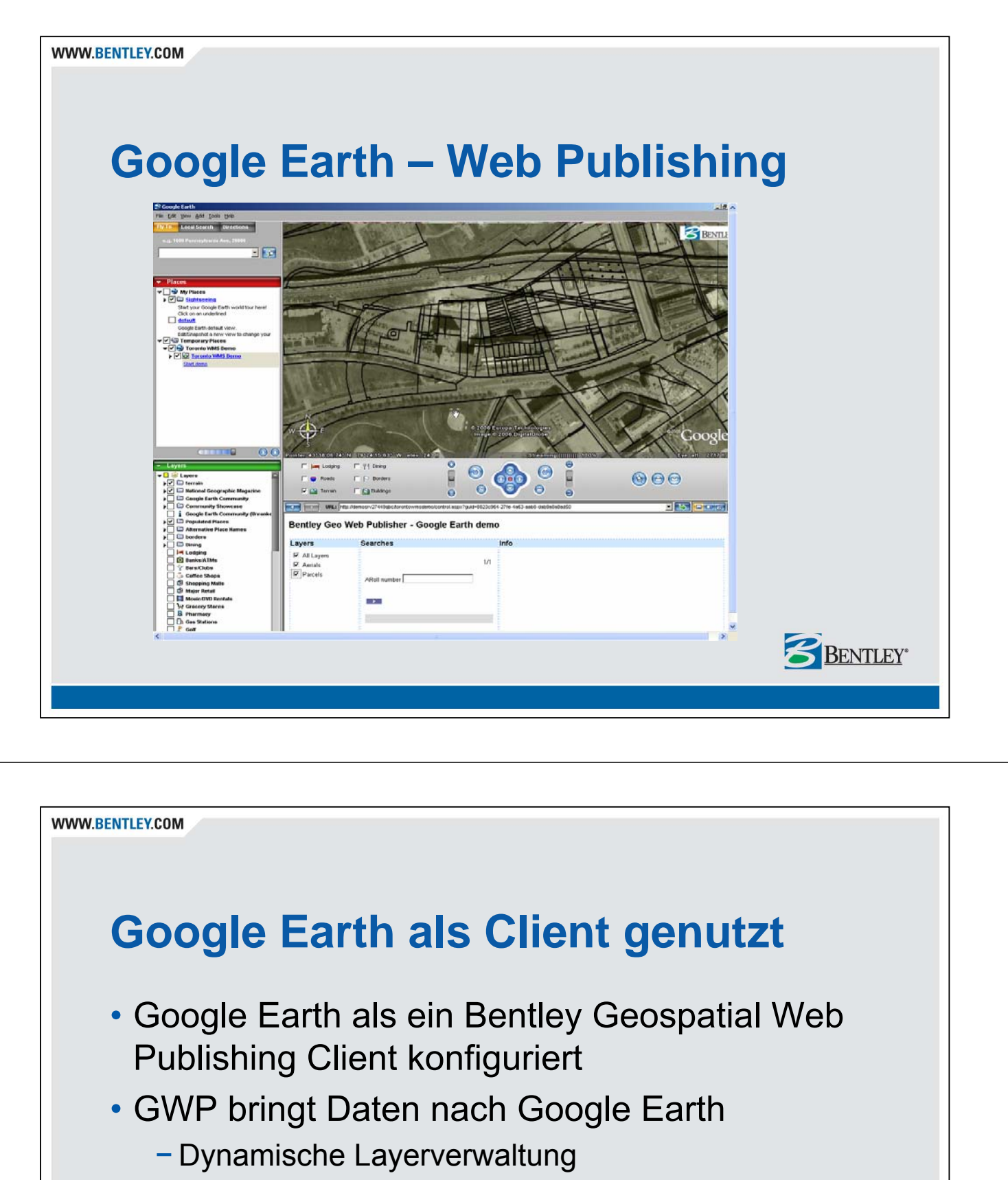

- − WMS Server basierend
- − interaktiv
- 'dynamisches' Modell

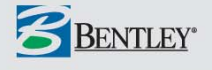

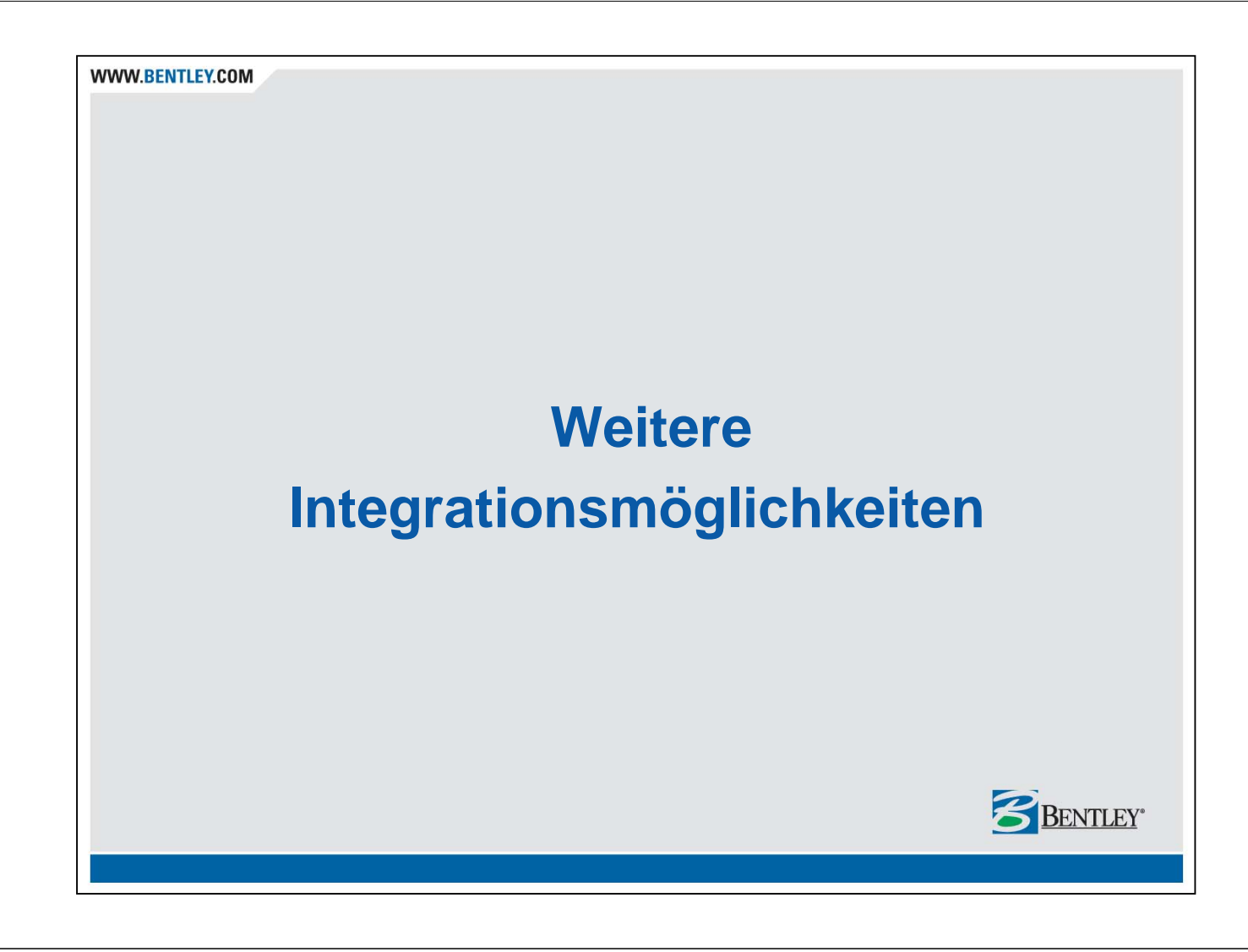

**WWW.BENTLEY.COM** 

## **Google SketchUp Integration**

- SketchUp ist Google's Design Tool
	- − Einfaches, aber starkes 3D Design Tool
	- − Erzeugt SKP Files
	- − MicroStation kann SKP Files referenzieren/editieren
- 3D Warehouse ist eine Modell-Datenbank
	- − Um 3D Modelle zu suchen, verteilt zu nutzen und zu verwalten
	- − Im SKP und KML Format
	- − MicroStation interagiert mit dem Google 3D Warehouse

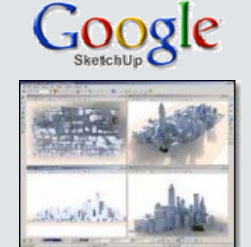

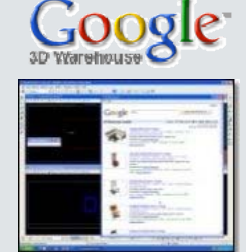

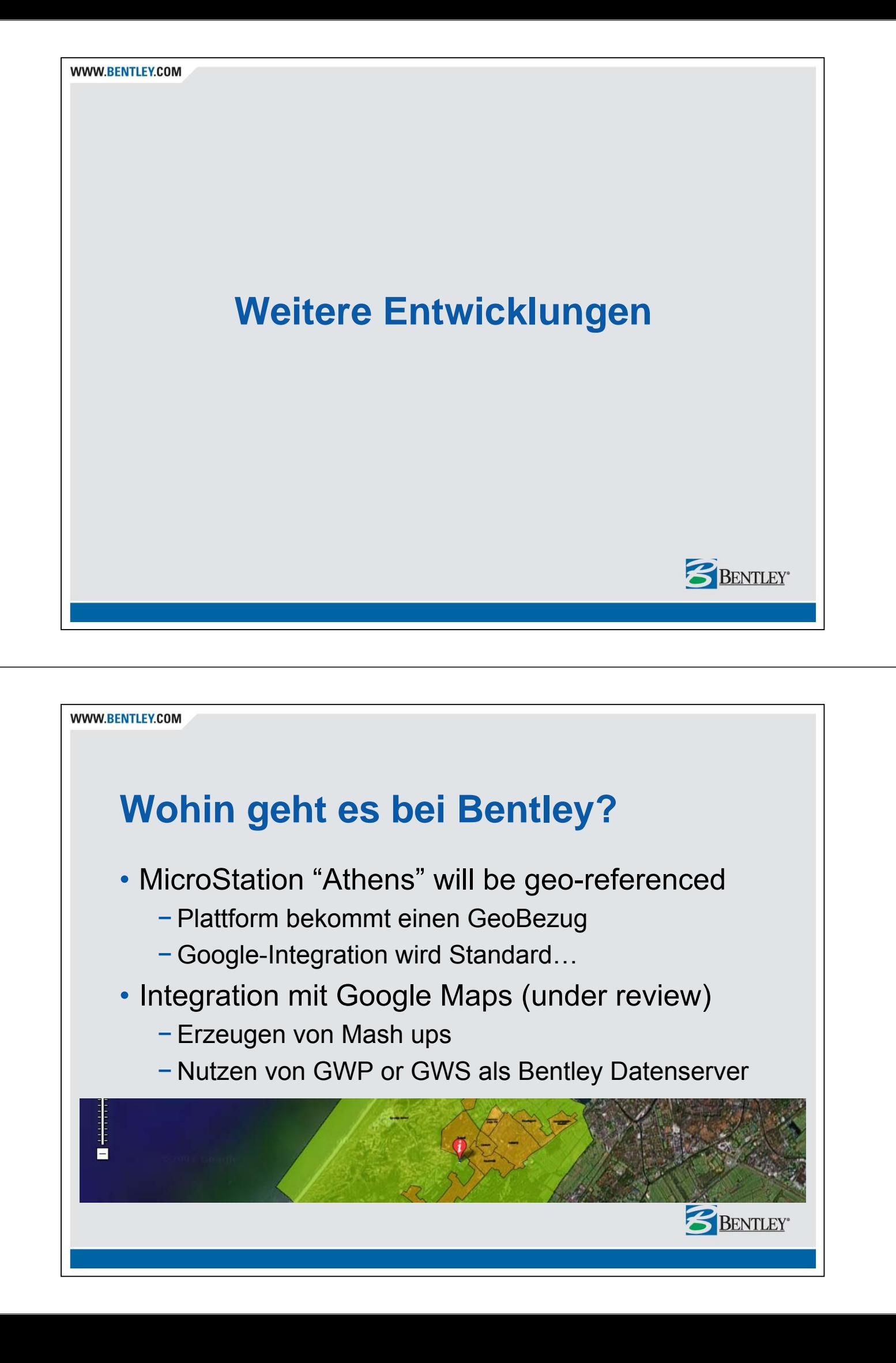

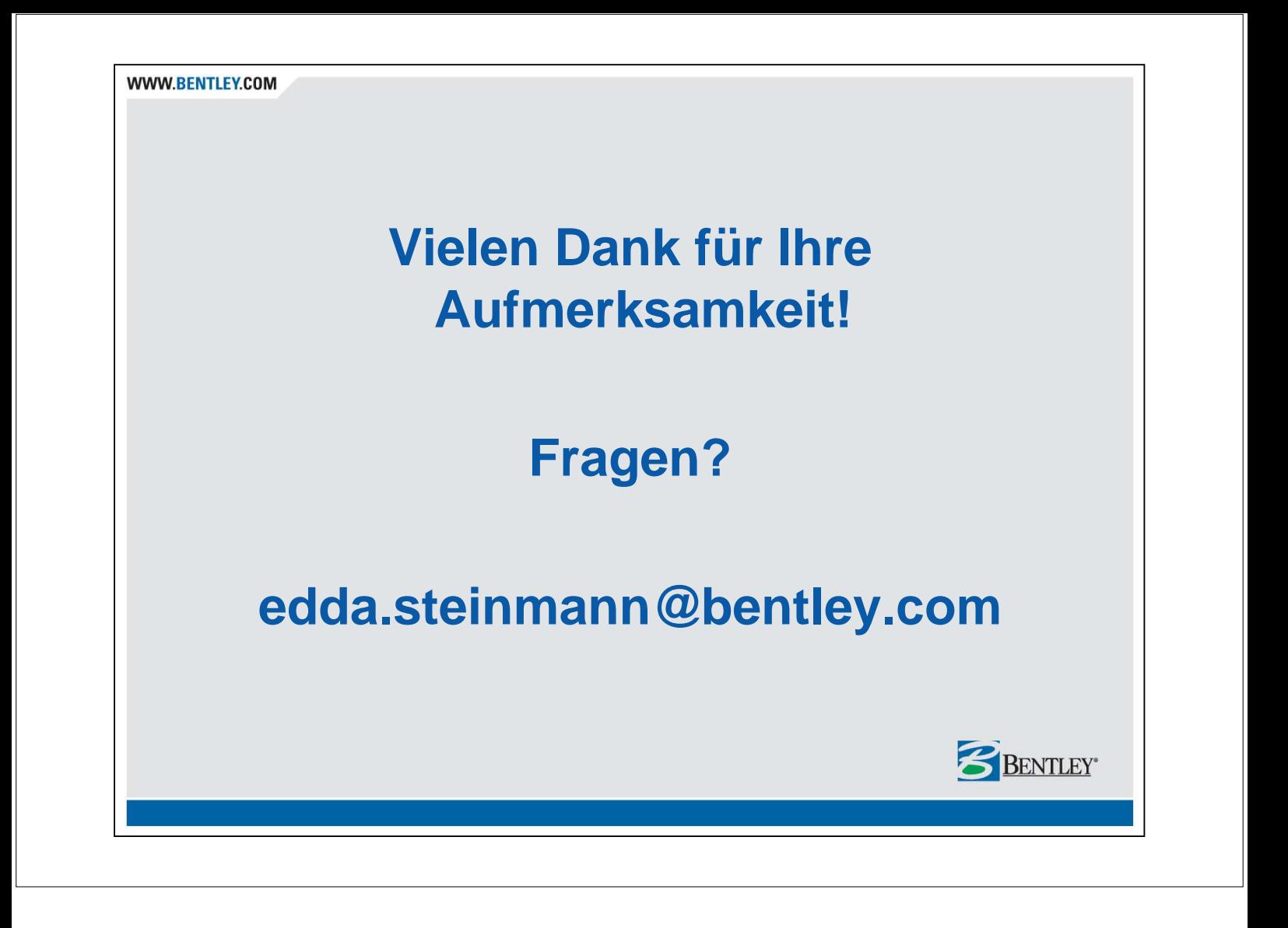